# PlanSwift cheat sheet

## Windows

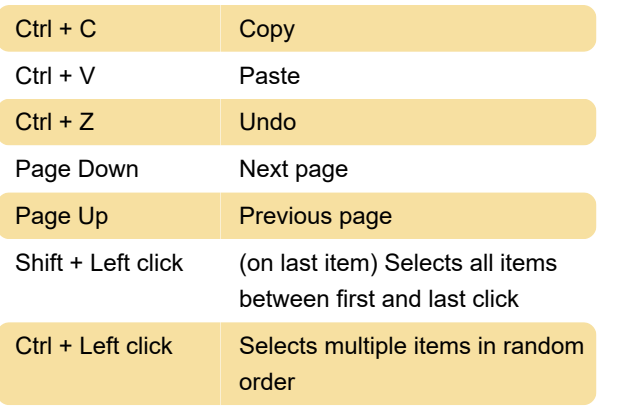

#### **General**

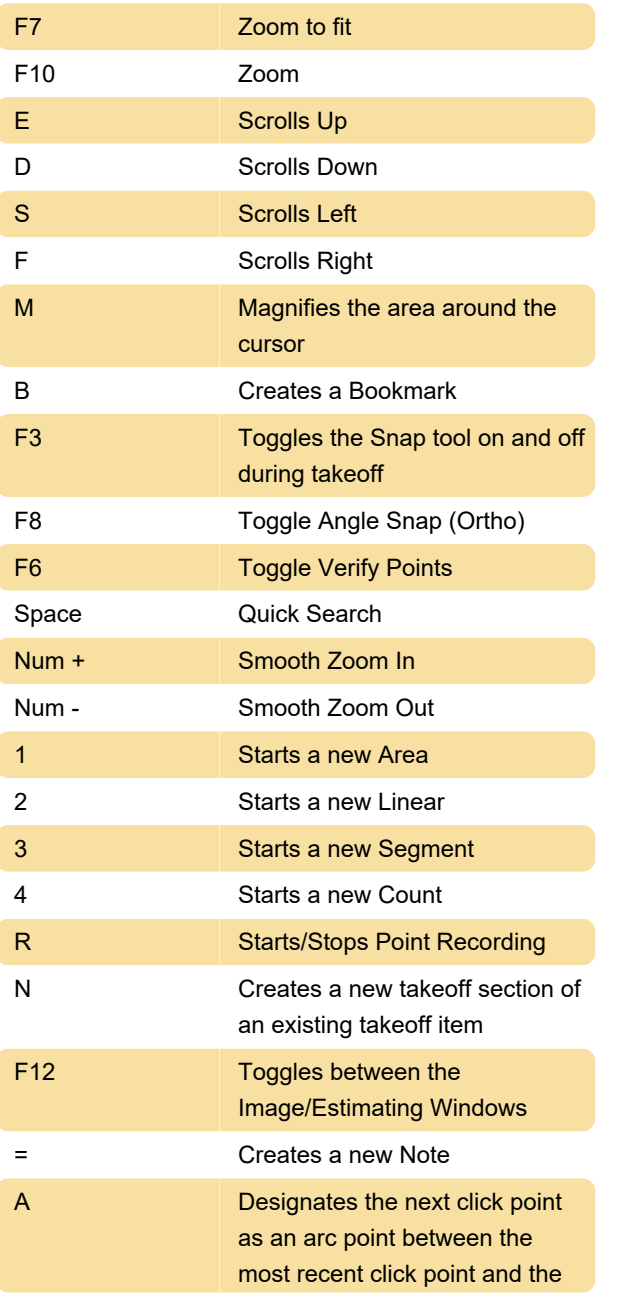

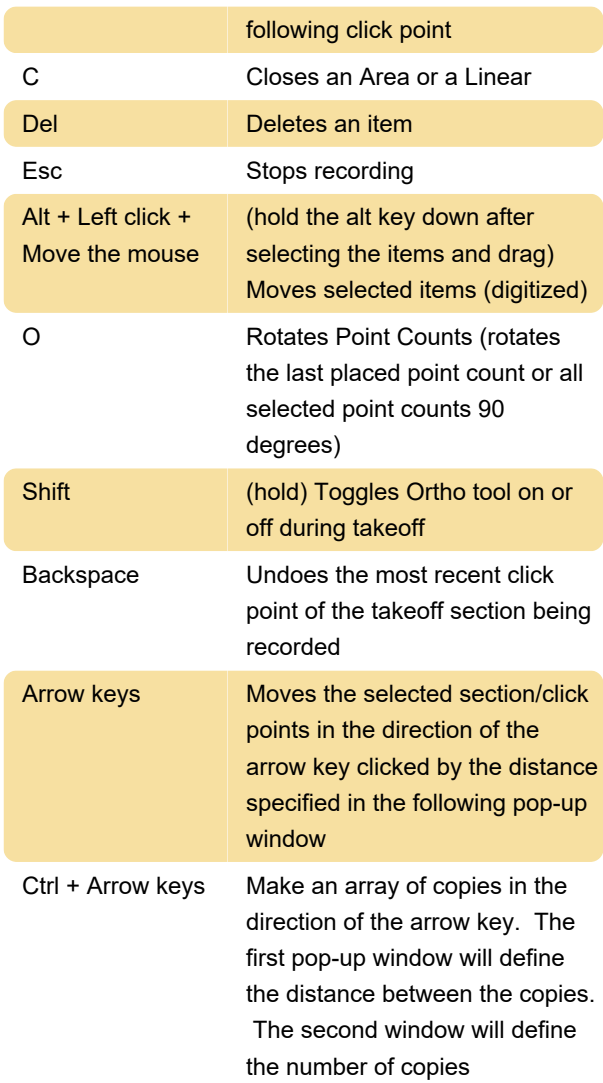

#### Mouse

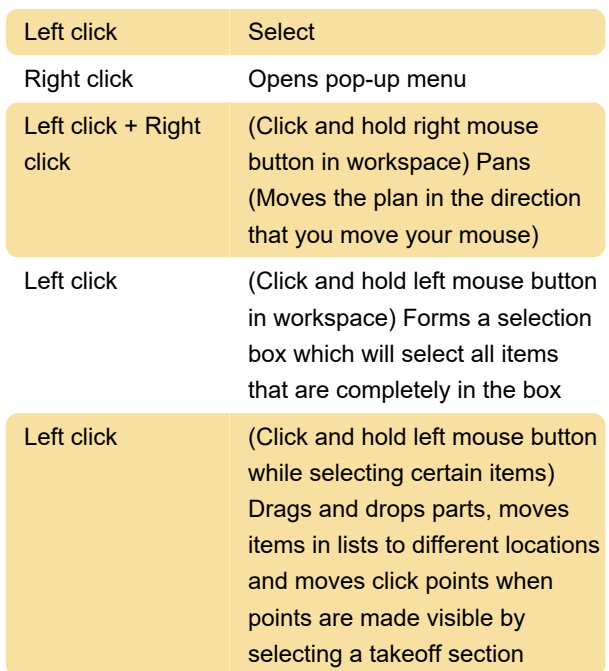

### Mouse wheel

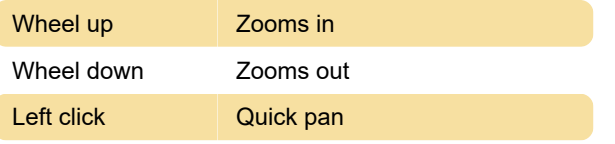

Source: PlanSwift Product Knowledge Base

Last modification: 8/7/2022 9:15:14 AM

More information: [defkey.com/planswift-shortcuts](https://defkey.com/planswift-shortcuts)

[Customize this PDF...](https://defkey.com/planswift-shortcuts?pdfOptions=true)